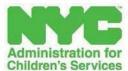

Jess Dannhauser Commissioner

Ina Mendez Deputy Commissioner Division of Family Permanency Services

Christopher Tan Assistant Commissioner Office of Education and Employment Initiatives

150 William Street 18th Floor New York, NY 10038

| Date(dd/mm/yyyy):            |                  |  |
|------------------------------|------------------|--|
| Child's Name:                | DOB(dd/mm/yyyy): |  |
| Foster Care Agency:          | Phone/Email:     |  |
| Agency Case Planner:         | Phone/Email:     |  |
| Agency Education Specialist: | Phone/Email:     |  |

To Whom It May Concern:

This letter confirms that the above-referenced child is in the custody of the Commissioner of the New York City Administration for Children's Services (ACS) and has been placed in foster care with our agency.

Please be advised that the Family Educational Rights and Privacy Act (FERPA) provides for the disclosure of educational records <u>without parental notice or release</u> to "an agency caseworker or other representative of a State or local child welfare agency" authorized to access the student's child welfare case file when the agency or organization is "legally responsible" for the child's "care and protection." This includes foster care agencies that have the responsibility for care and protection of children in foster care.

In accordance with the Uninterrupted Scholars Act (USA), P.L. No: 112-278, our agency is requesting the educational records designated below for the purpose of educational planning for the above-named child/youth.

Please note that agency personnel are required under §§372 and 422 of the New York State Social Service Law, as well as under 34 CFR 99.33, to maintain the confidentiality of any records disclosed to them and to adhere to the requirements of FERPA/USA and the SSL in using such records for the care and protection of the student. Subsequent redisclosure of any records and information shall be strictly limited to individuals and entities engaged in addressing the students' education and service needs.

## Records requested: (please check all that apply)

| Evaluations                     | Attendance                 |
|---------------------------------|----------------------------|
| Disciplinary Records            | Behavior Intervention Plan |
| Transcripts                     | IEP                        |
| Report Cards / Progress Reports | NYCSA Creation Code*       |
| Other:                          |                            |

Thank you,

Anjella LaBarca

Anjella LaBarca, Esq.